#### Methods and Parameters

#### Announcements

- Assignment 2 (**Welcome to Java!**) is due on Monday, January 26 at 3:15PM.
	- **Recommendation:** Try to complete the first four parts of the assignment by Friday.
- WiCS Casual CS Dinner is tonight at 6PM on the fifth floor of the Gates building.
	- Wonderful event, highly recommended!

# Passing Parameters

- A method can accept *parameters* when it is called.
- Syntax:

 **private void** *name*(*parameters*) { /\* … method body … \*/ }

- The values of the parameters inside the method are set when the method is called.
- The values of the parameters can vary between calls.

#### Programming with Parameters

## Drawing a Snowman

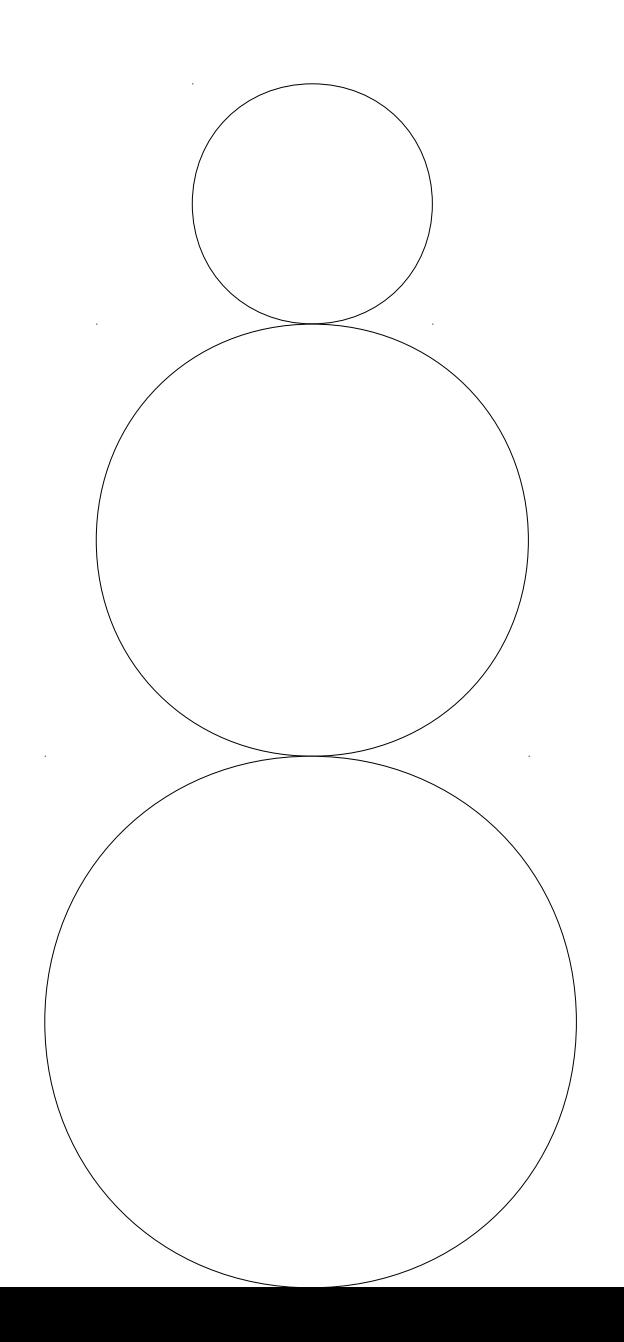

# Drawing a Stoplight

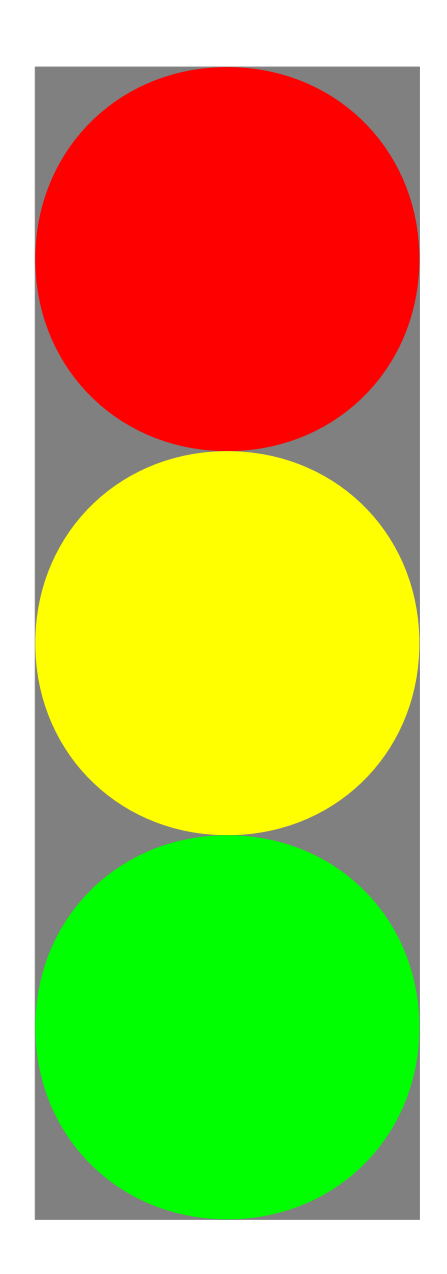

#### Variables, Revisited

# Assignment Statements

- A variable consists of
	- a *name* (what is it called?),
	- a *type* (what sort of value does it hold?), and
	- a *value*.
- A variable's name and type can never change.
- However, it *is* possible to change the value stored in a variable.

## Assignment Statements

• A statement of the form

*variable* = *newValue*;

changes *variable* so that it now stores *newValue* instead of its old value.

● This statement is called an *assignment statement*.

**public void** run() {

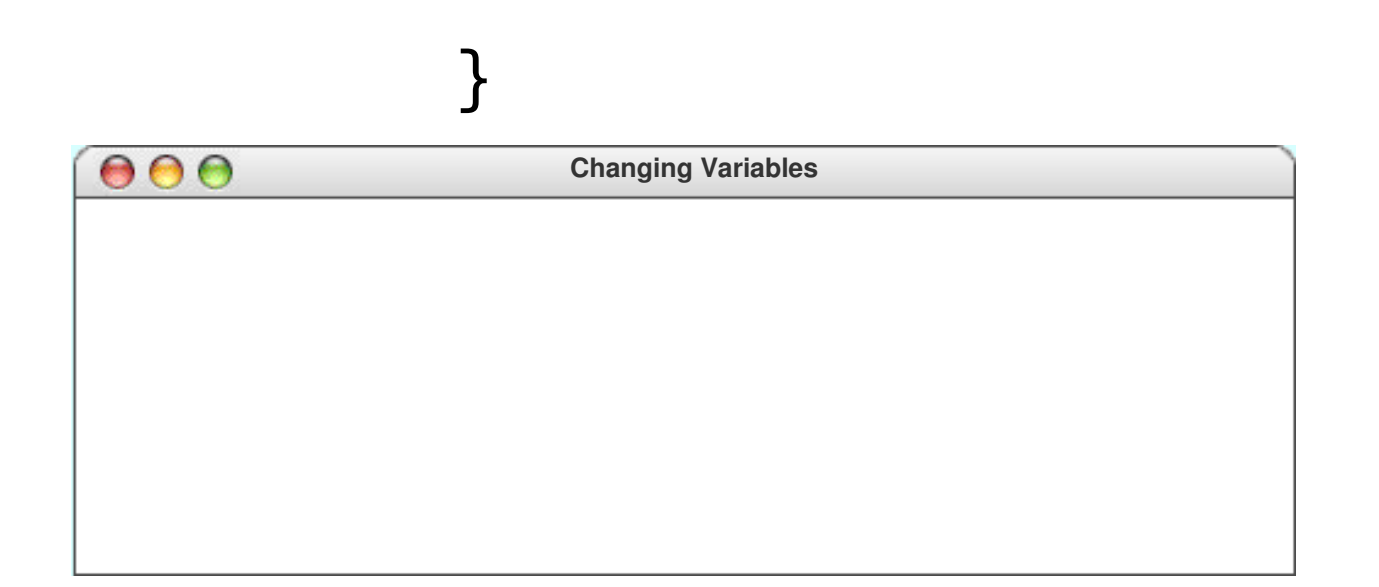

#### **public void** run() { **int** favoriteNumber = 4;

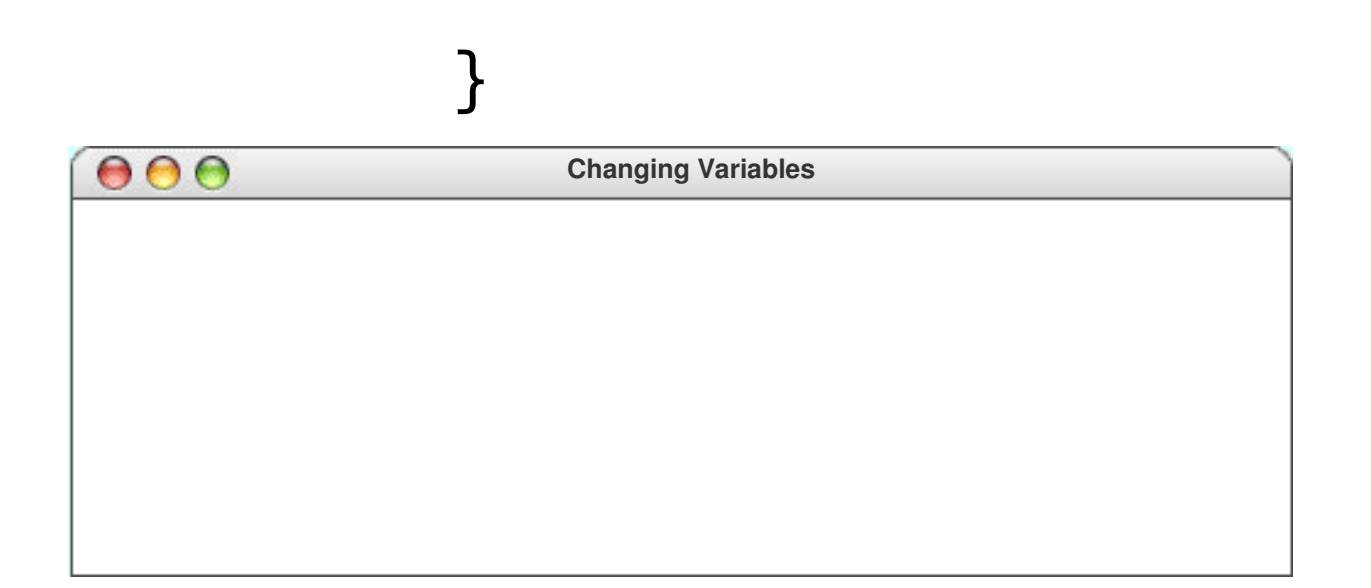

#### **public void** run() { **int** favoriteNumber = 4;

favoriteNumber  $\begin{array}{|c|c|} \hline \end{array}$ 

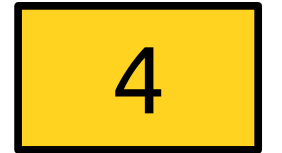

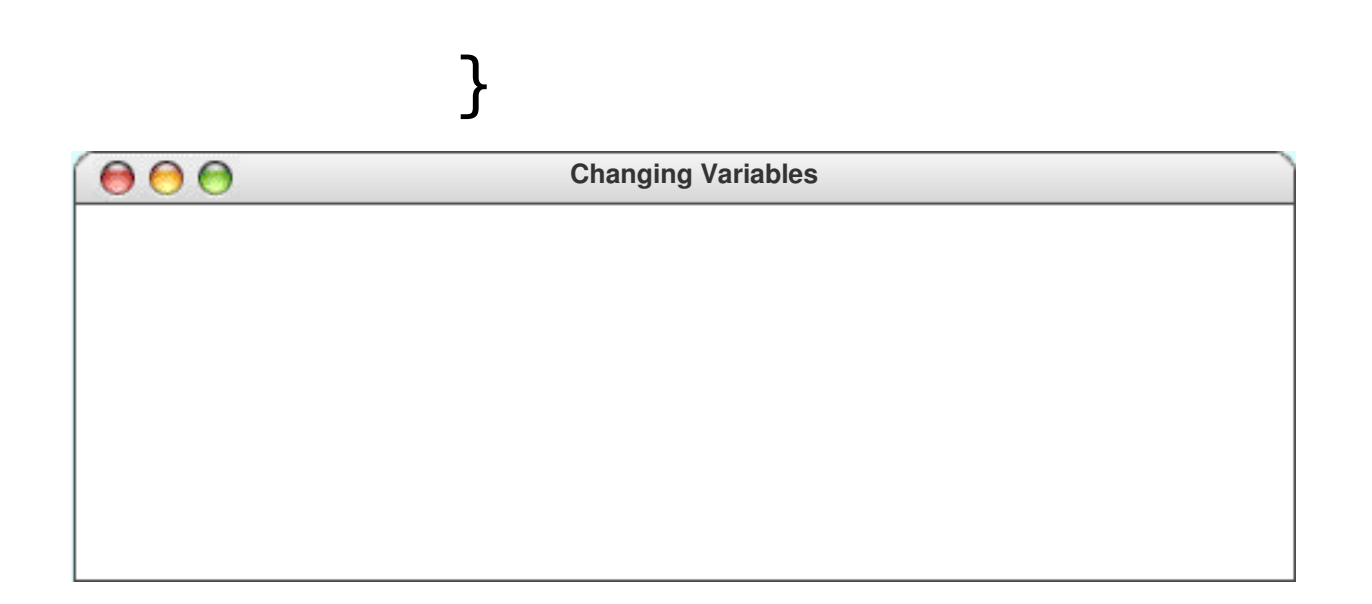

#### **public void** run() { **int** favoriteNumber = 4; println(favoriteNumber);

favoriteNumber  $\begin{array}{|c|c|}\n\hline\n\end{array}$ 

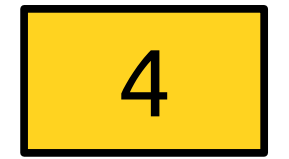

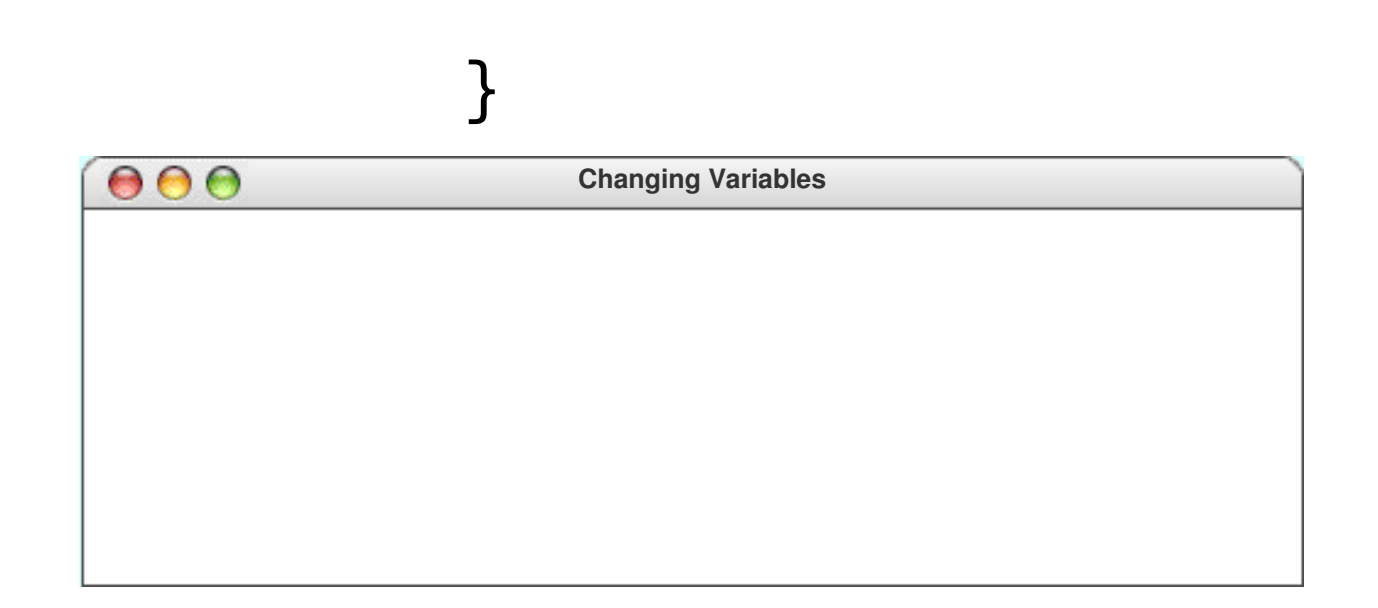

#### **public void** run() { **int** favoriteNumber = 4; println(favoriteNumber);

favoriteNumber  $\begin{array}{|c|c|}\n\hline\n\end{array}$ 

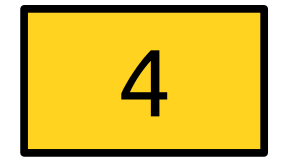

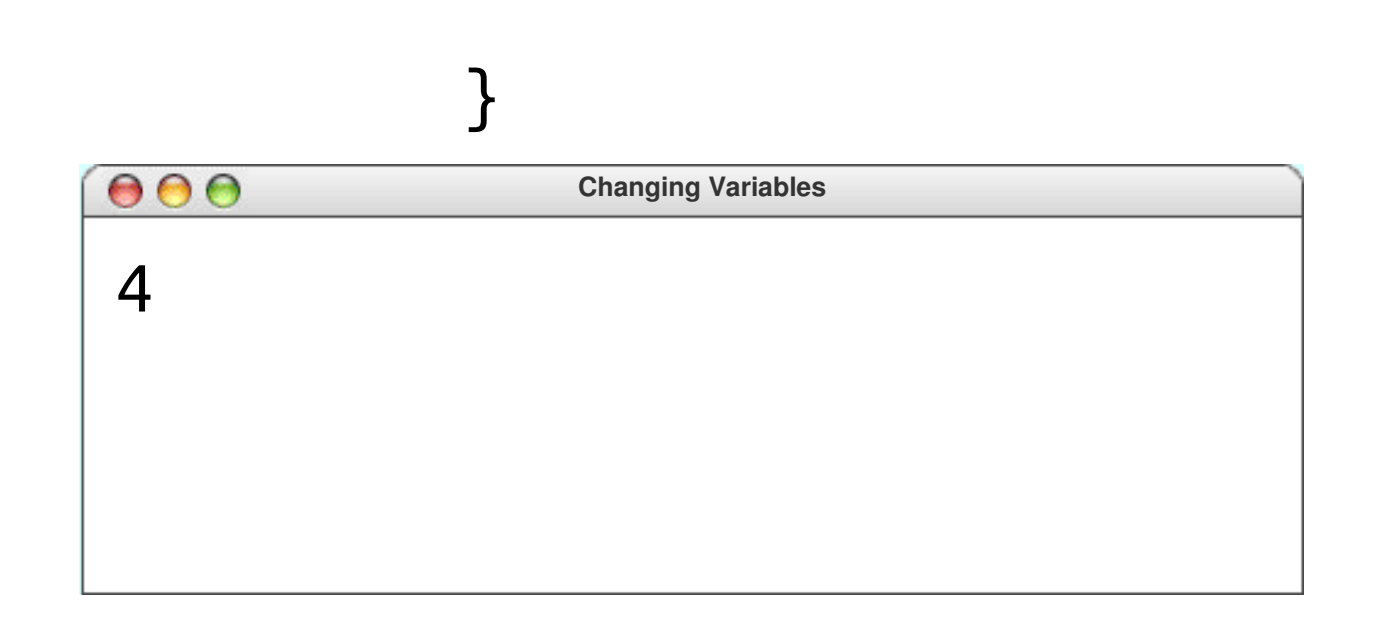

**public void** run() { **int** favoriteNumber = 4; println(favoriteNumber);

favoriteNumber  $\begin{array}{|c|c|} \hline \end{array}$ 

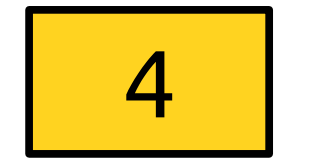

favoriteNumber = 137;

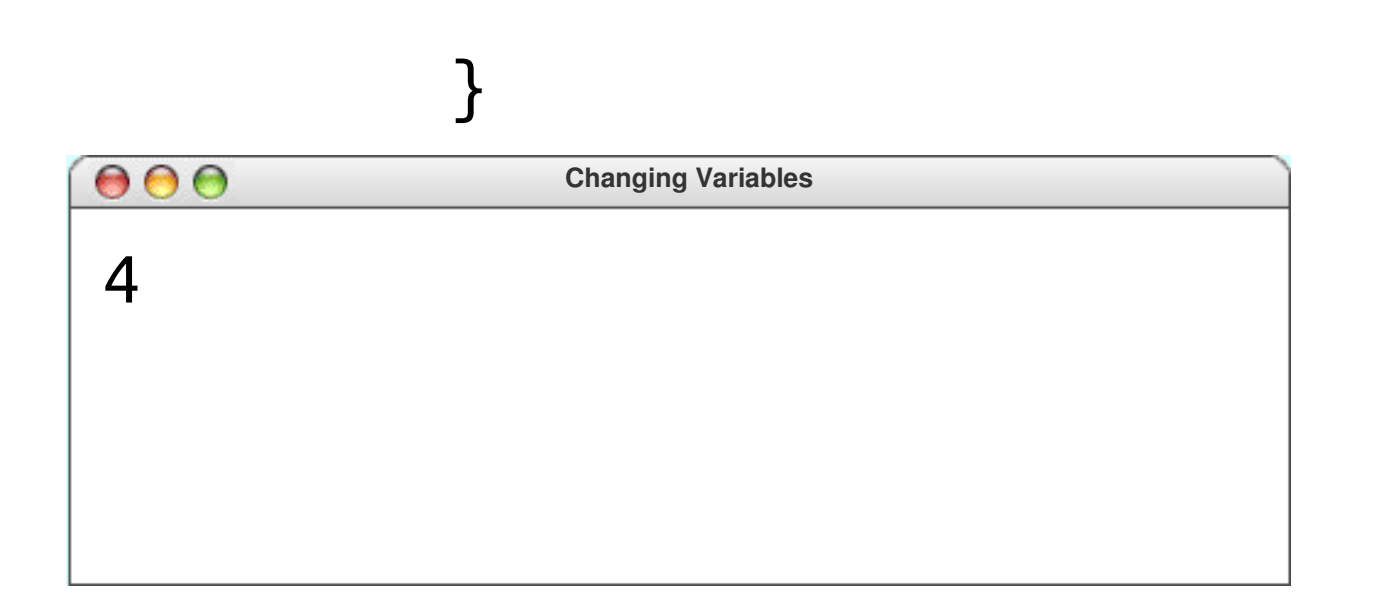

**public void** run() { **int** favoriteNumber = 4; println(favoriteNumber);

favoriteNumber 137

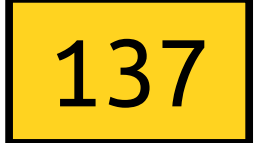

favoriteNumber = 137;

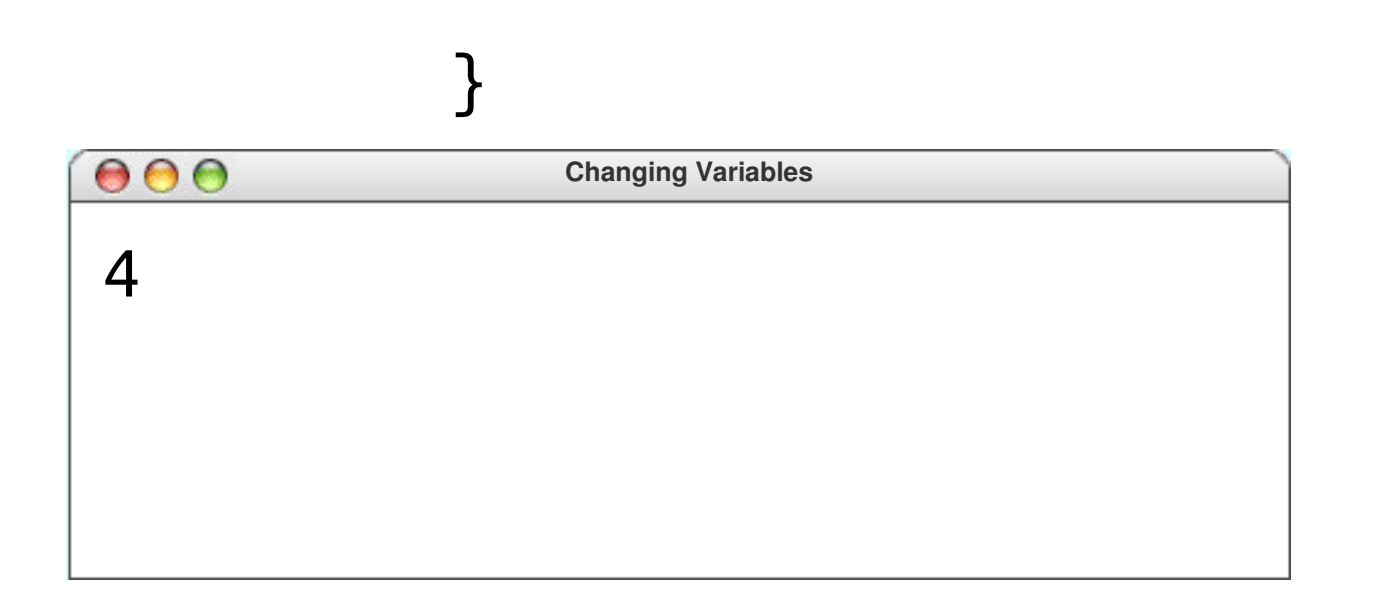

**public void** run() { **int** favoriteNumber = 4; println(favoriteNumber);

favoriteNumber  $137$ 

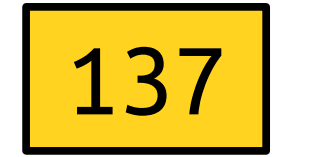

 favoriteNumber = 137; println(favoriteNumber);

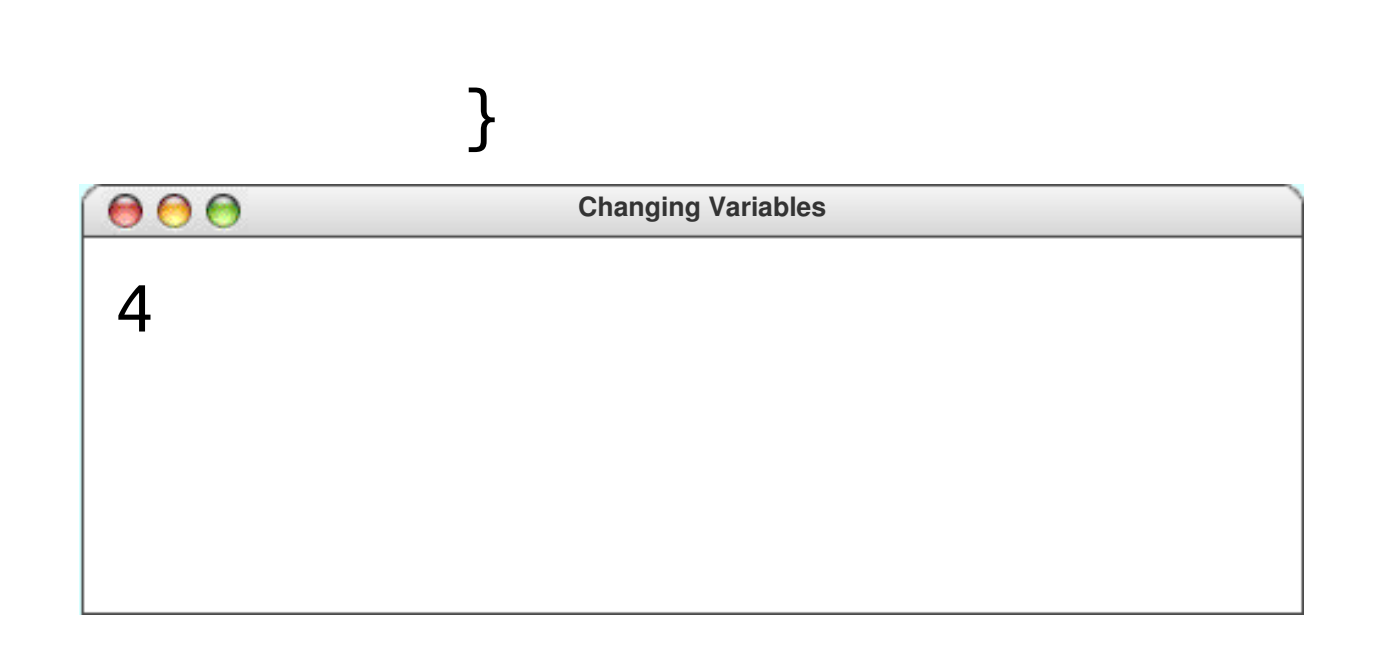

**public void** run() { **int** favoriteNumber = 4; println(favoriteNumber);

favoriteNumber  $137$ 

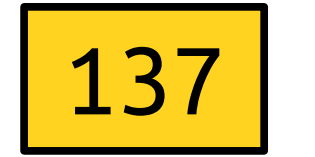

 favoriteNumber = 137; println(favoriteNumber);

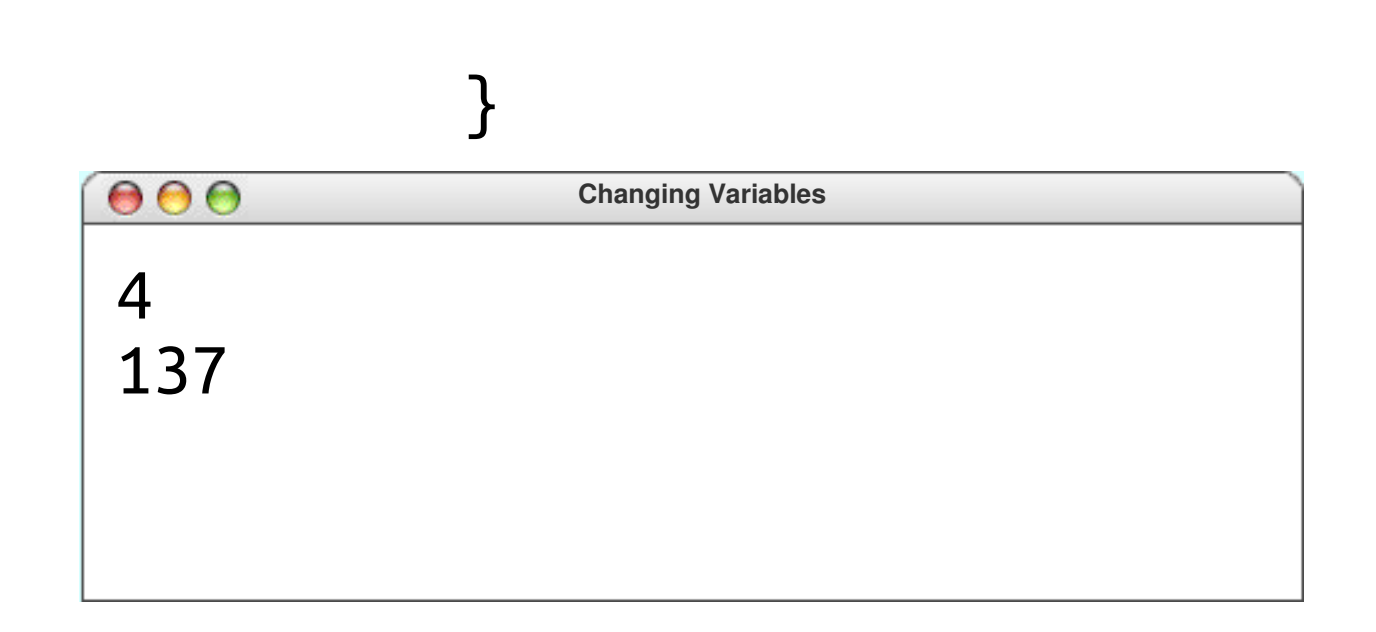

**public void** run() { **int** favoriteNumber = 4; println(favoriteNumber);

favoriteNumber  $137$ 

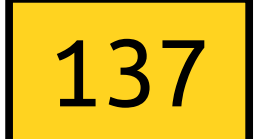

 favoriteNumber = 137; println(favoriteNumber);

favoriteNumber =  $137 + 42$ ;

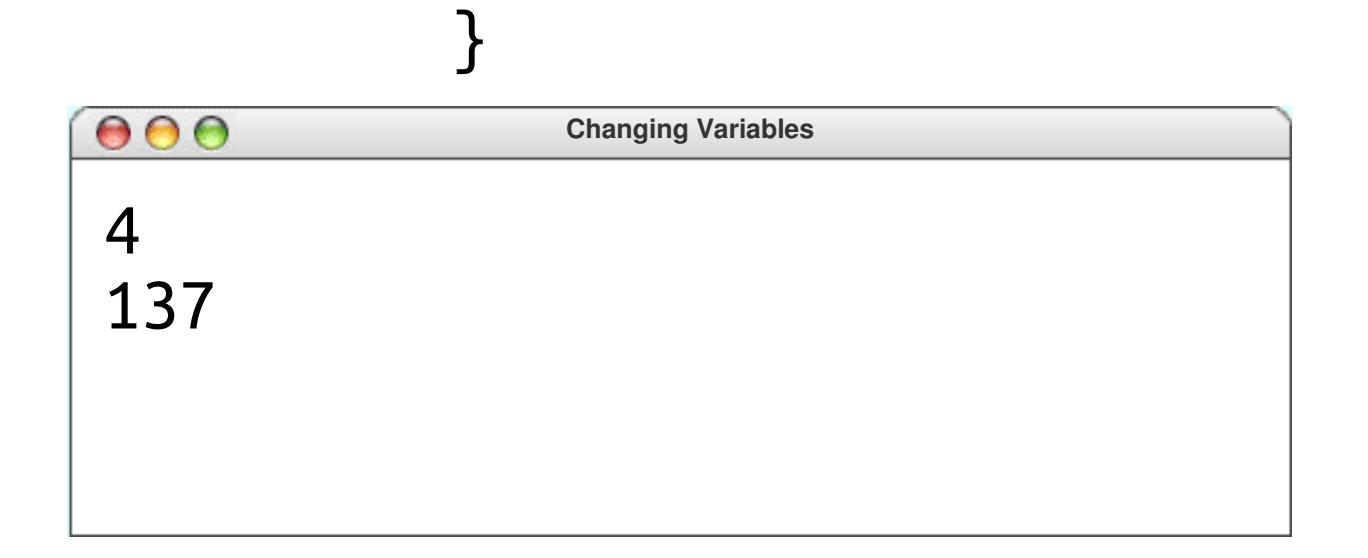

**public void** run() { **int** favoriteNumber = 4; println(favoriteNumber);

favoriteNumber 179

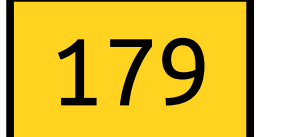

 favoriteNumber = 137; println(favoriteNumber);

favoriteNumber =  $137 + 42$ ;

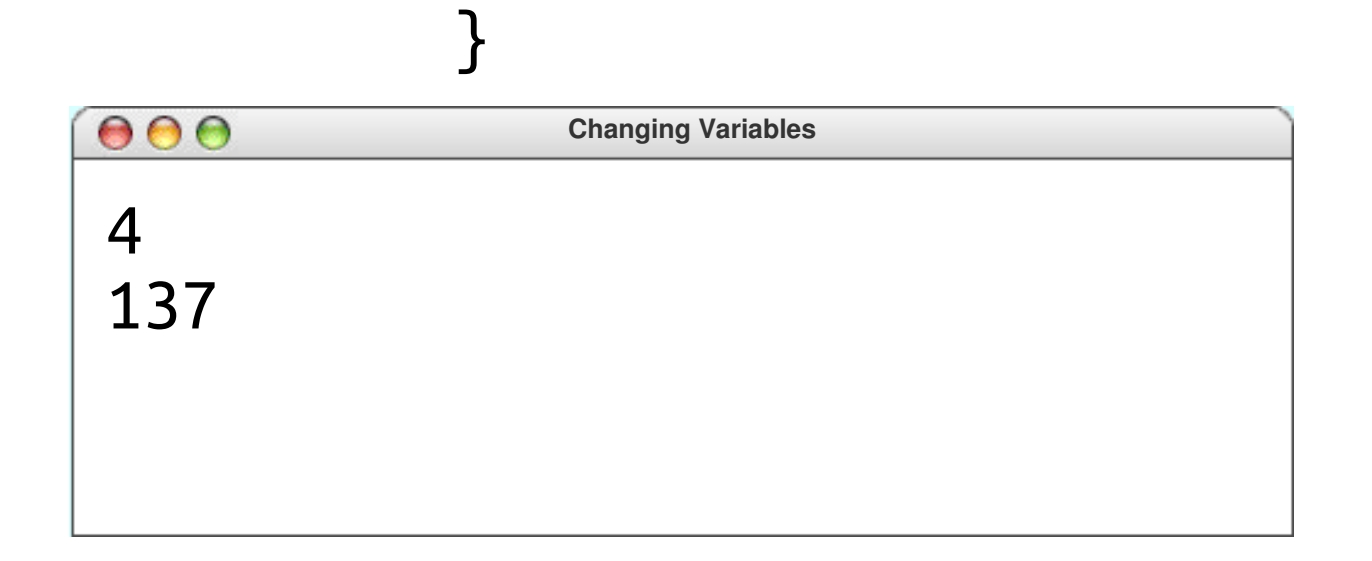

**public void** run() { **int** favoriteNumber = 4; println(favoriteNumber);

favoriteNumber 179

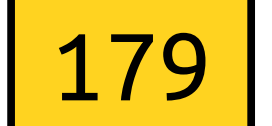

 favoriteNumber = 137; println(favoriteNumber);

favoriteNumber =  $137 + 42$ ; println(favoriteNumber);

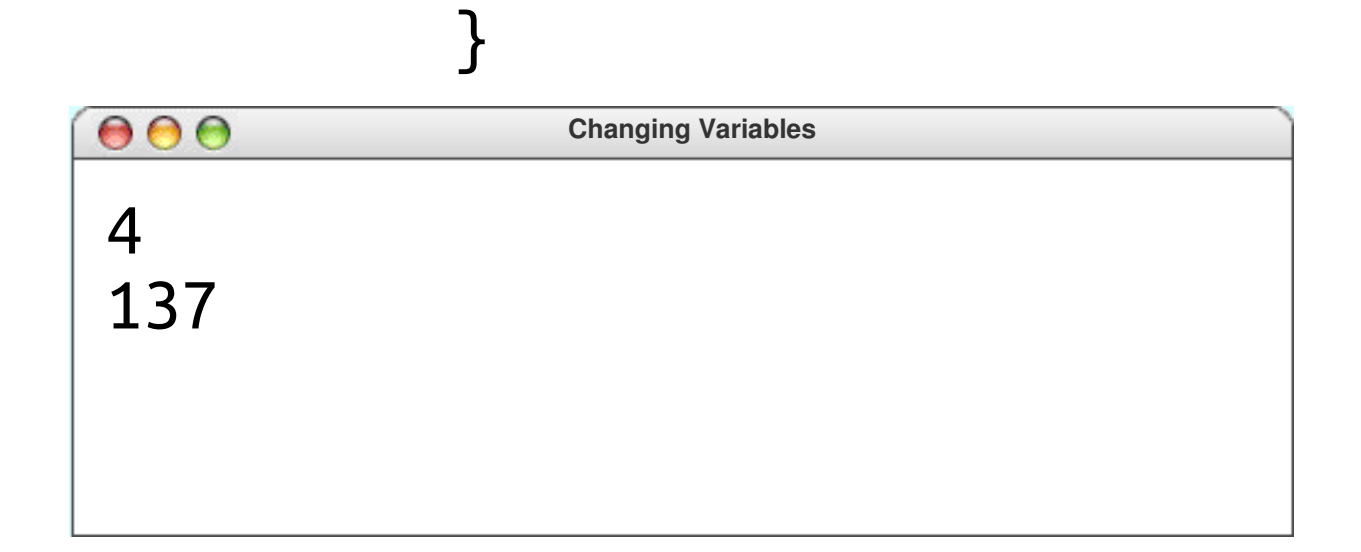

**public void** run() { **int** favoriteNumber = 4; println(favoriteNumber);

favoriteNumber 179

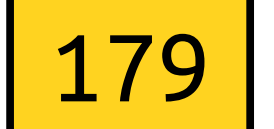

 $favoriteNumber = 137;$ println(favoriteNumber);

favoriteNumber =  $137 + 42$ ; println(favoriteNumber);

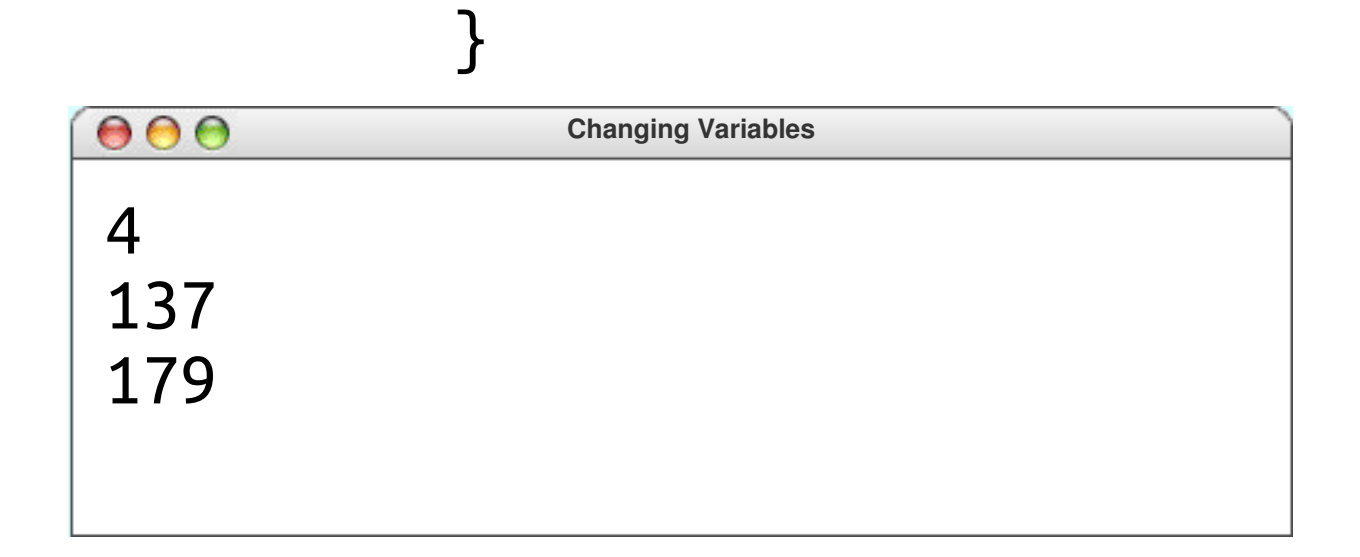

#### Another Example **public void** run() {

}

**int** a = 5;

#### Another Example **public void** run() {

**int** a = 5;

}

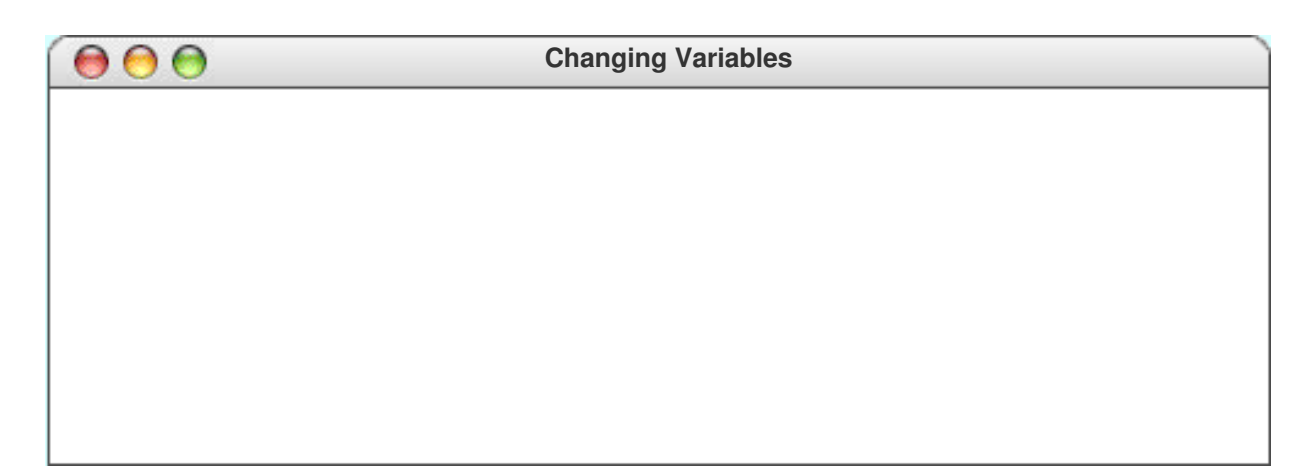

#### Another Example **public void** run() { **int** a = 5; **int** b = 7;

}

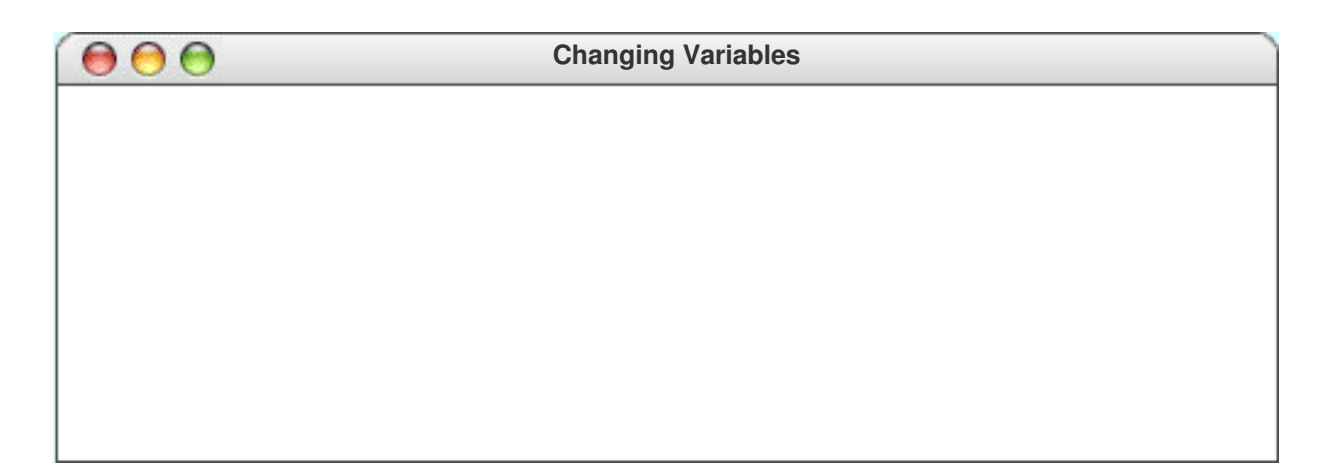

# Another Example **public void** run() { **int** a = 5; **int** b = 7; } a  $\vert 5$  $b \mid 7$

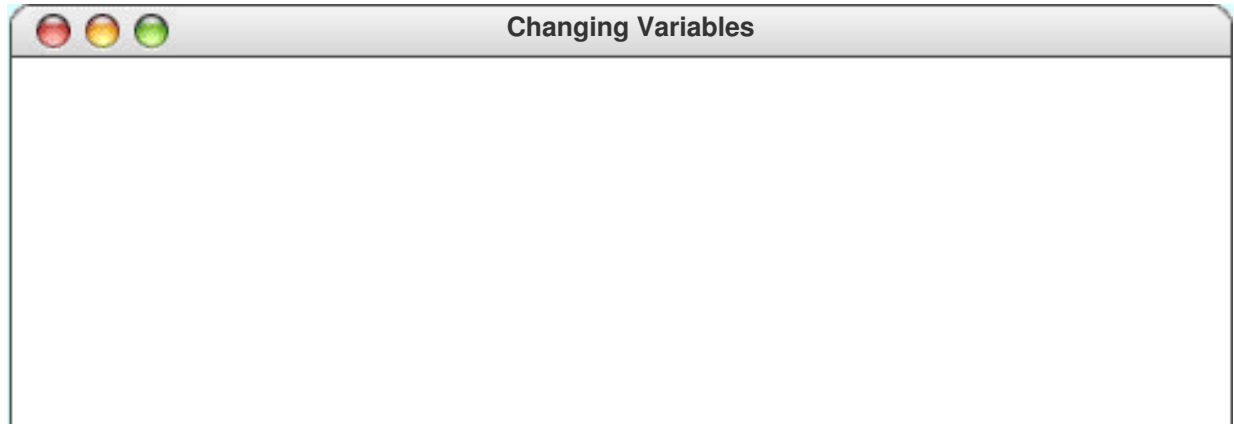

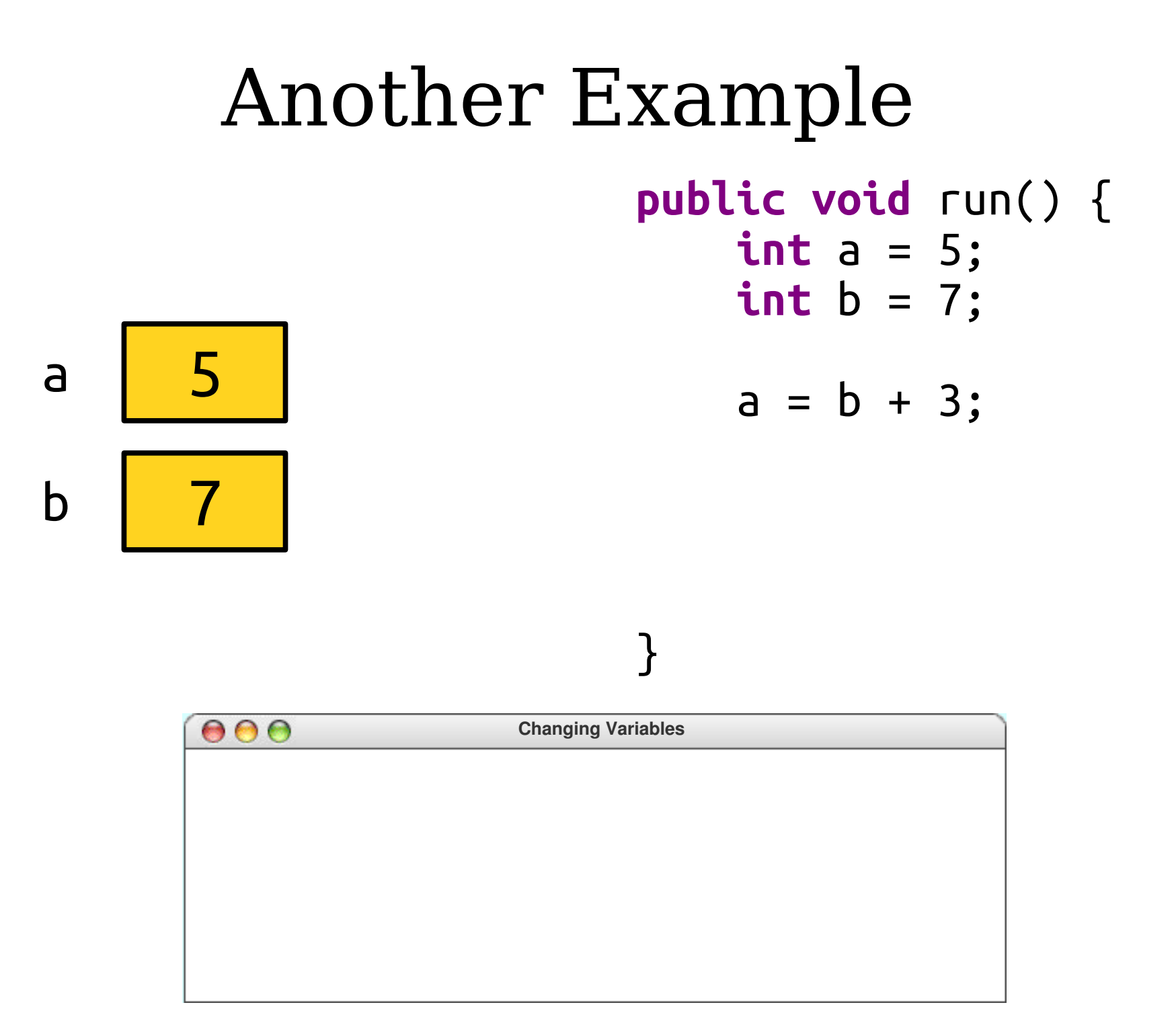

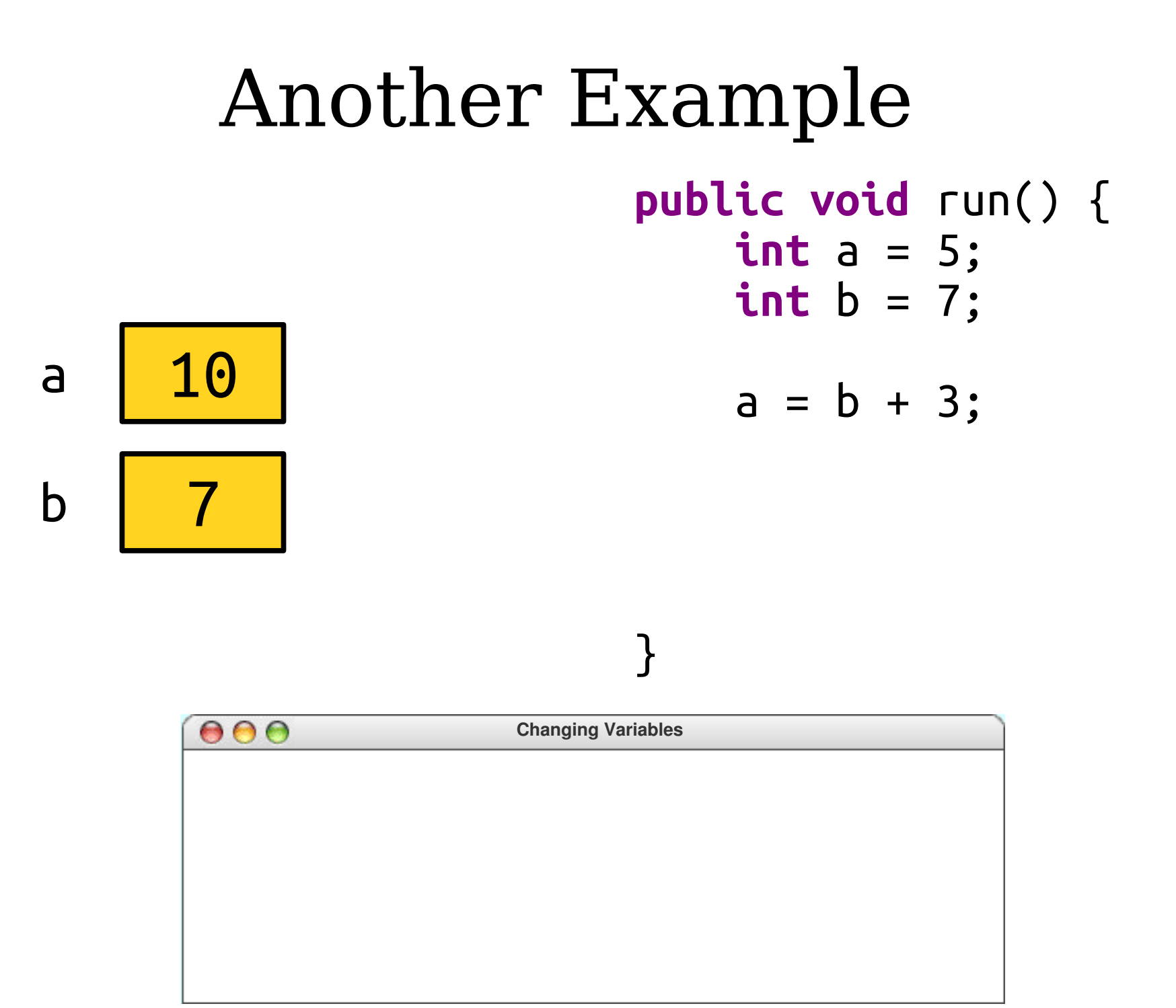

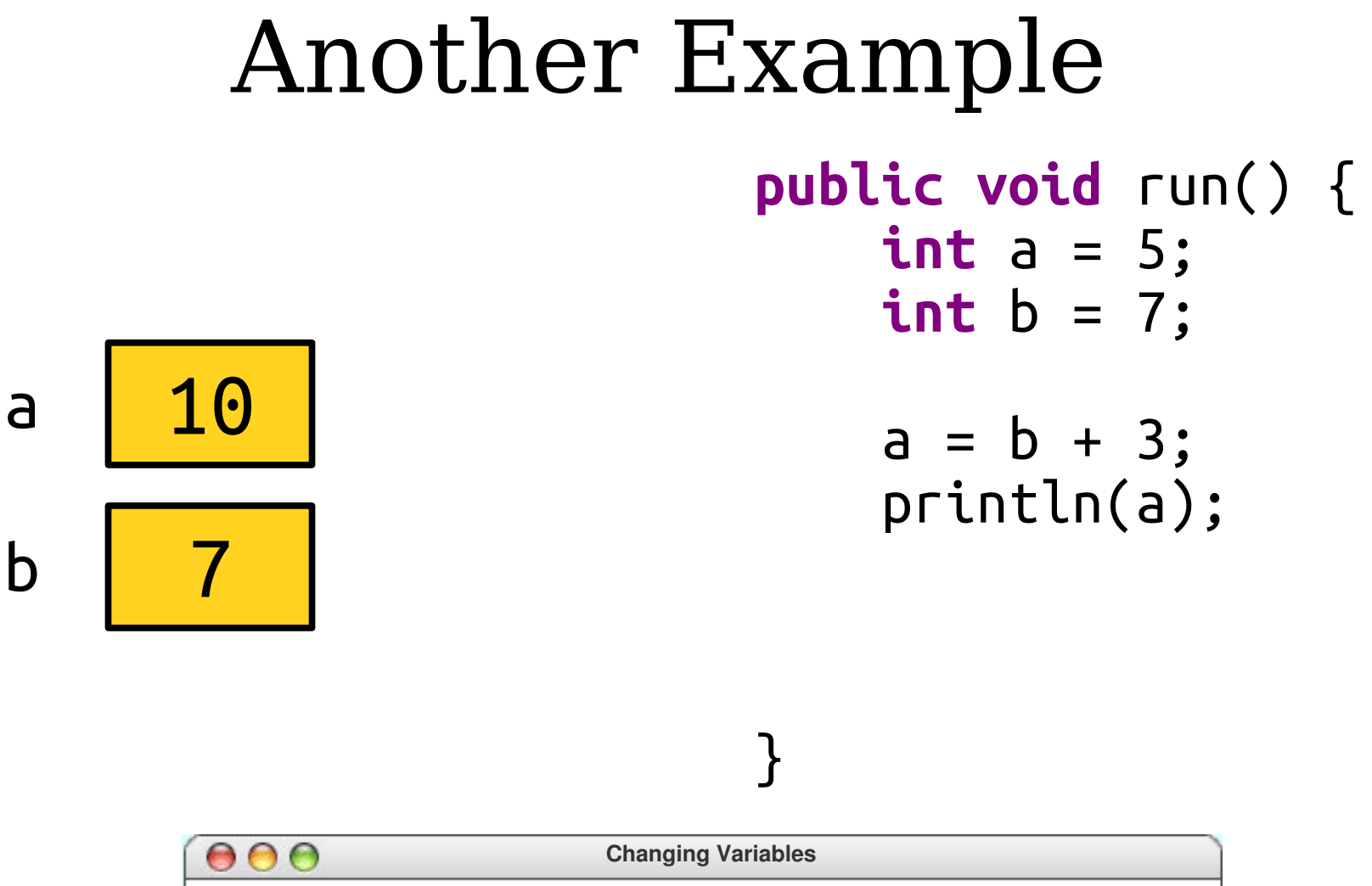

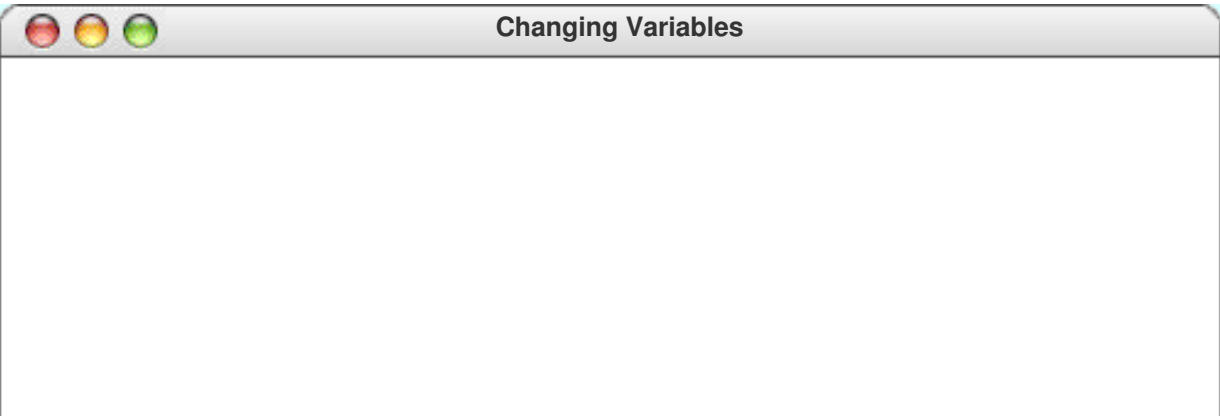

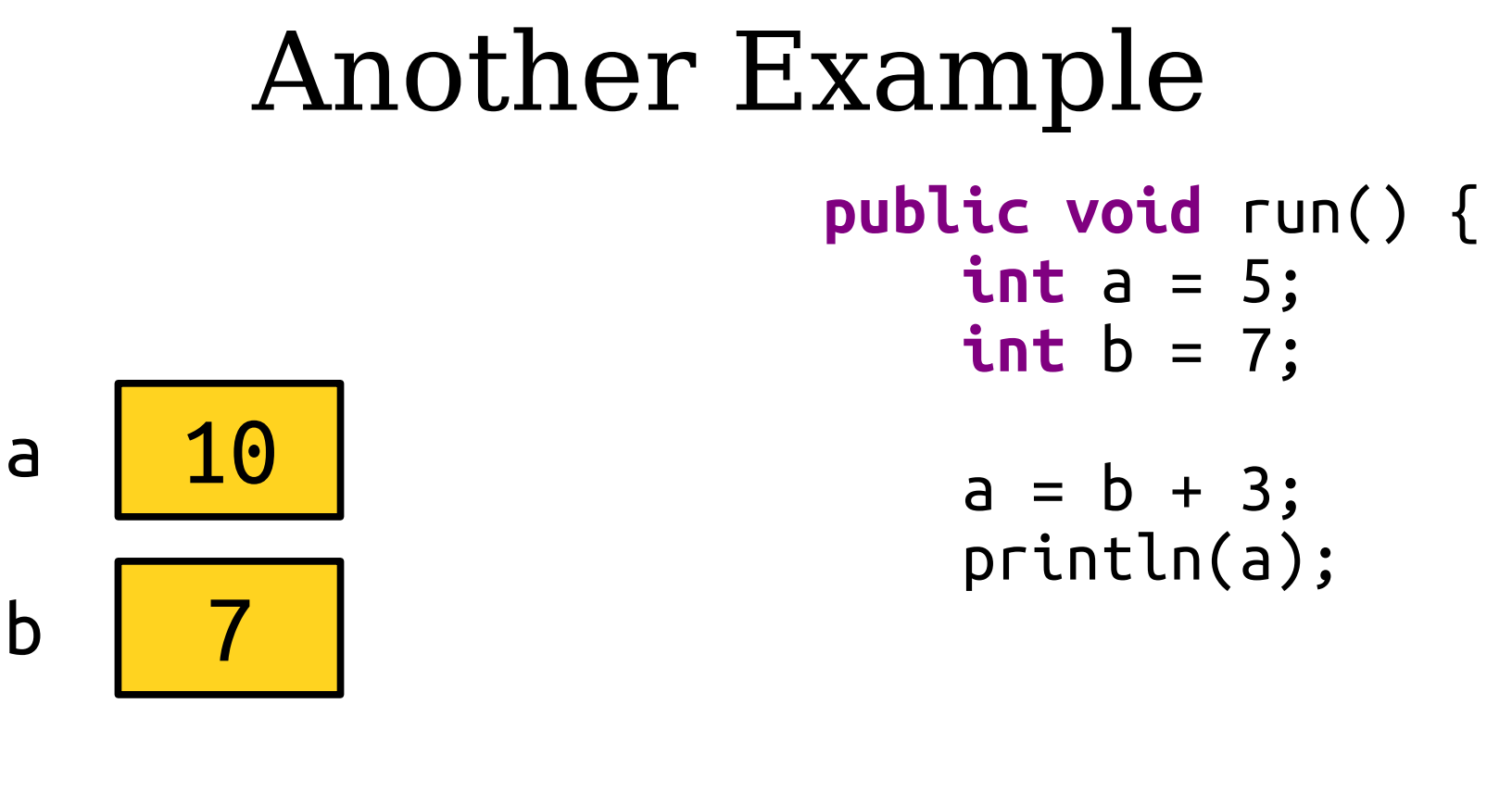

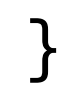

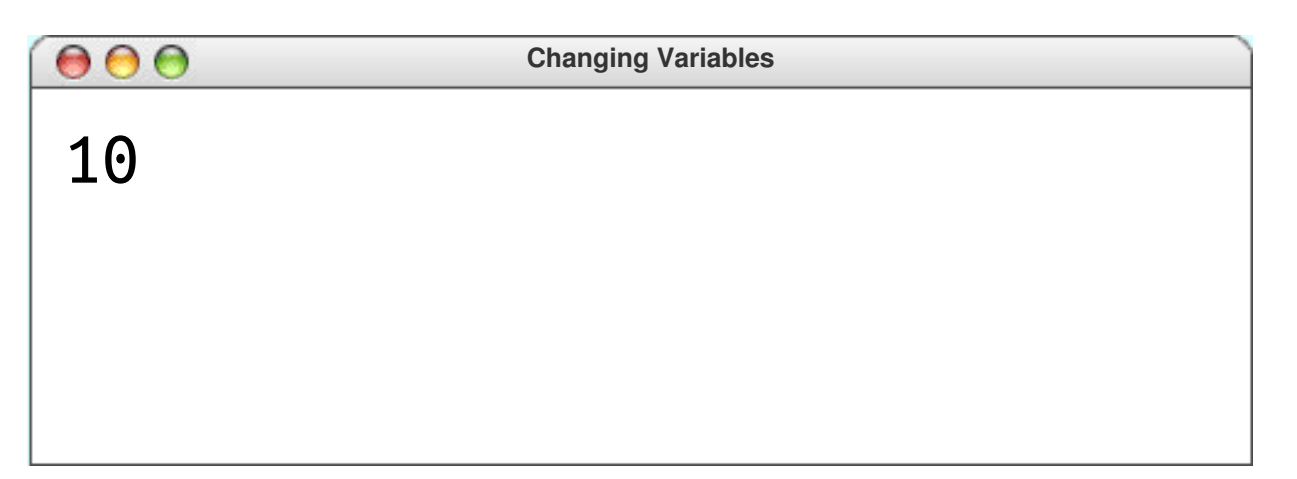

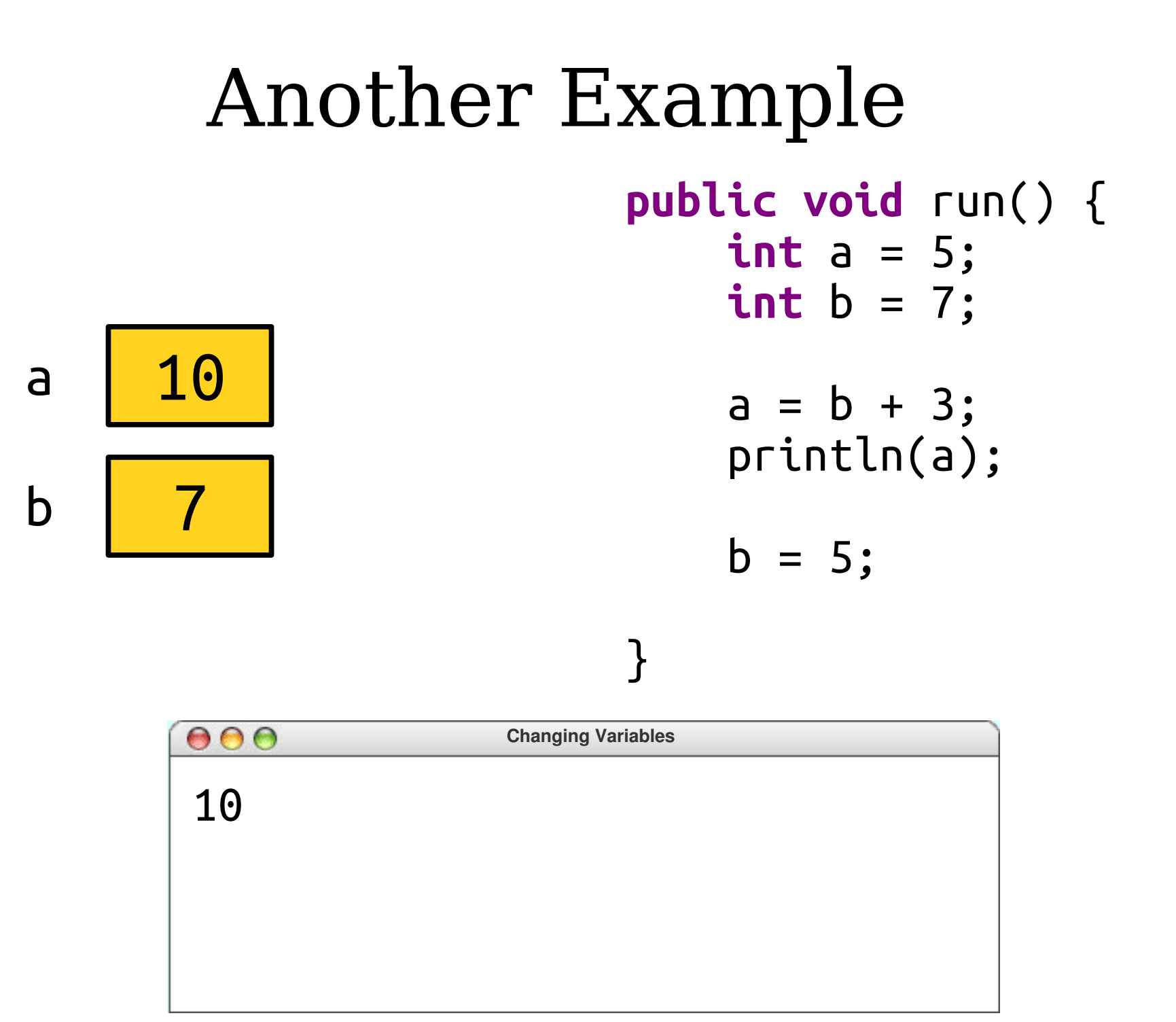

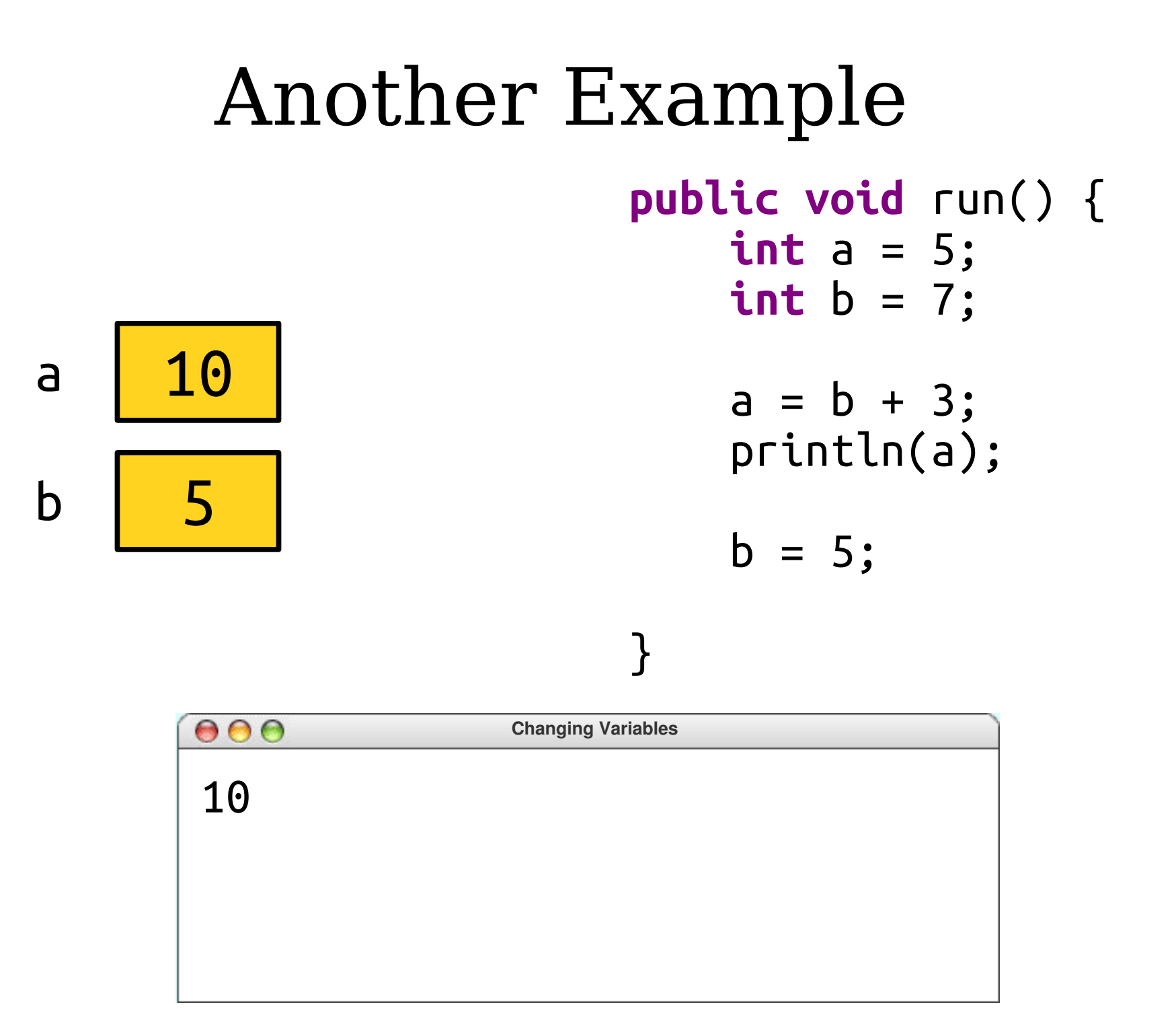

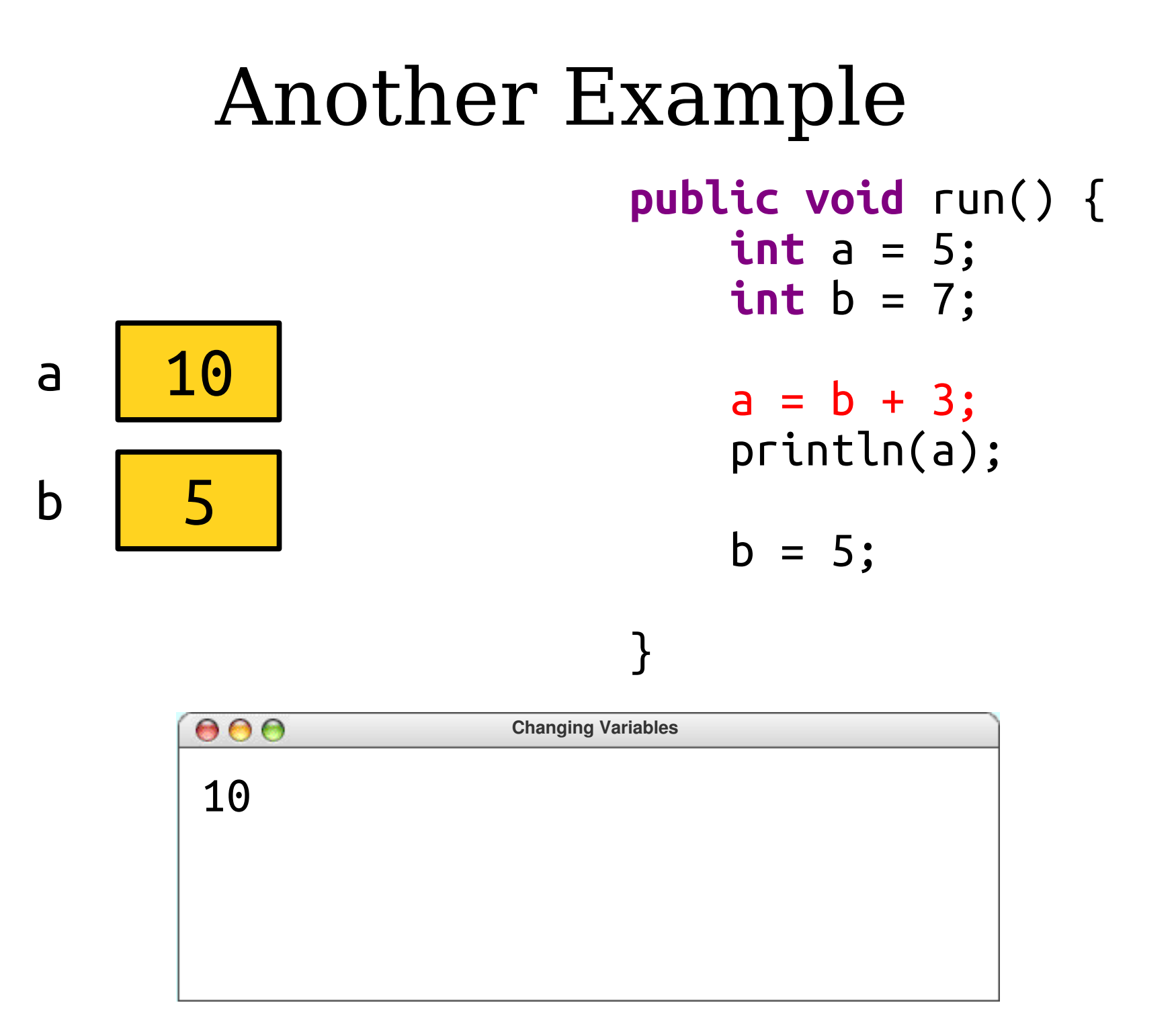

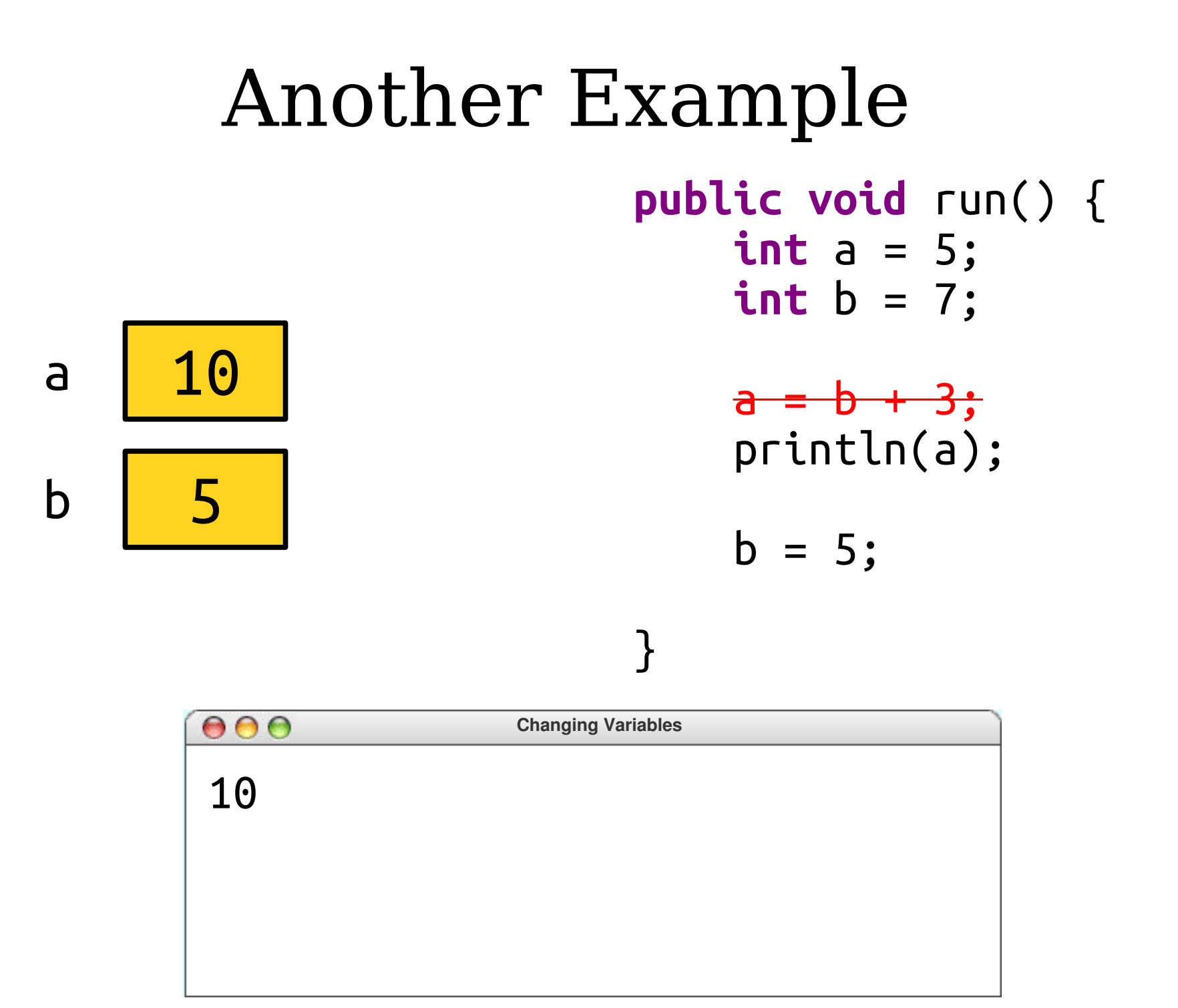

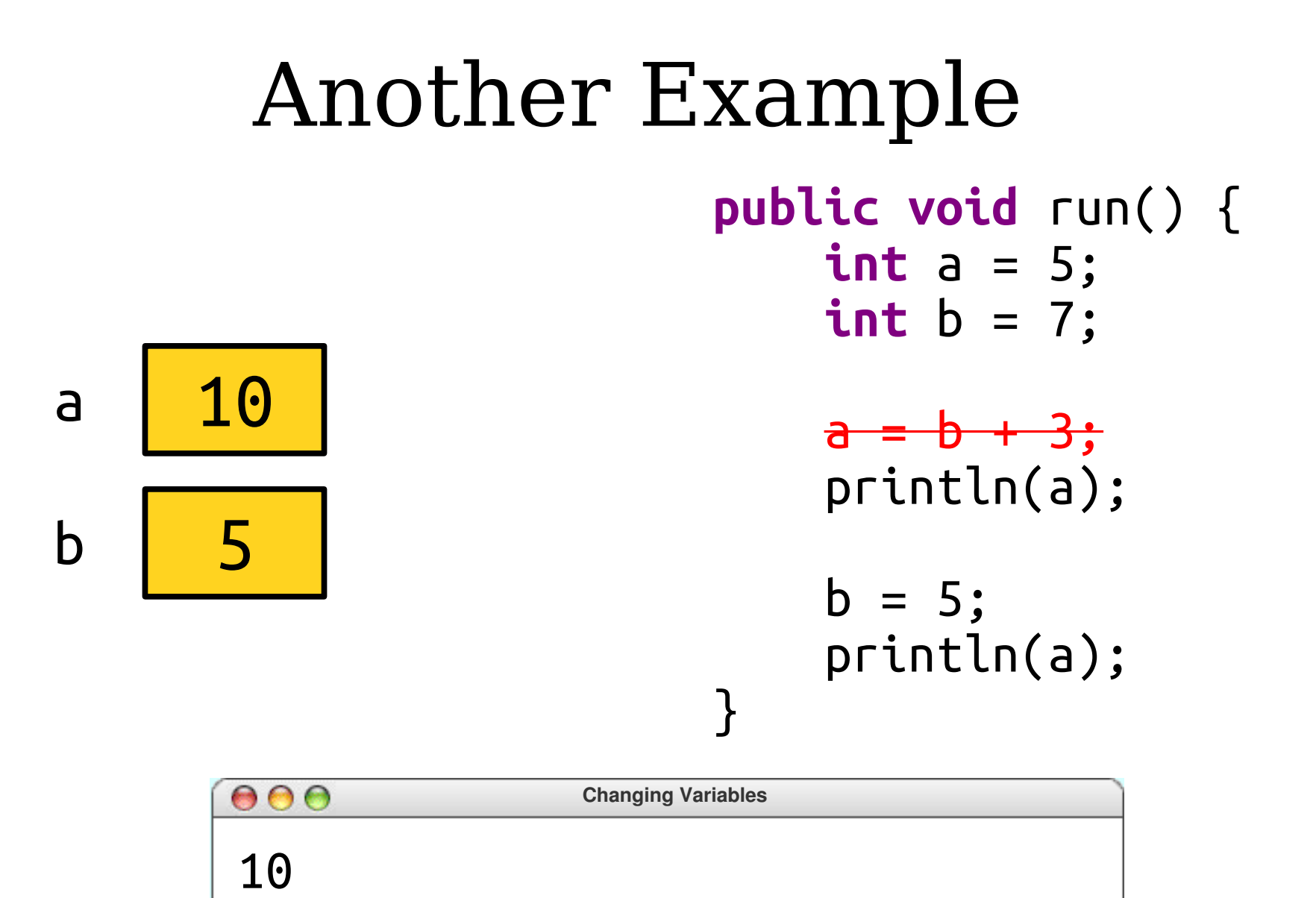

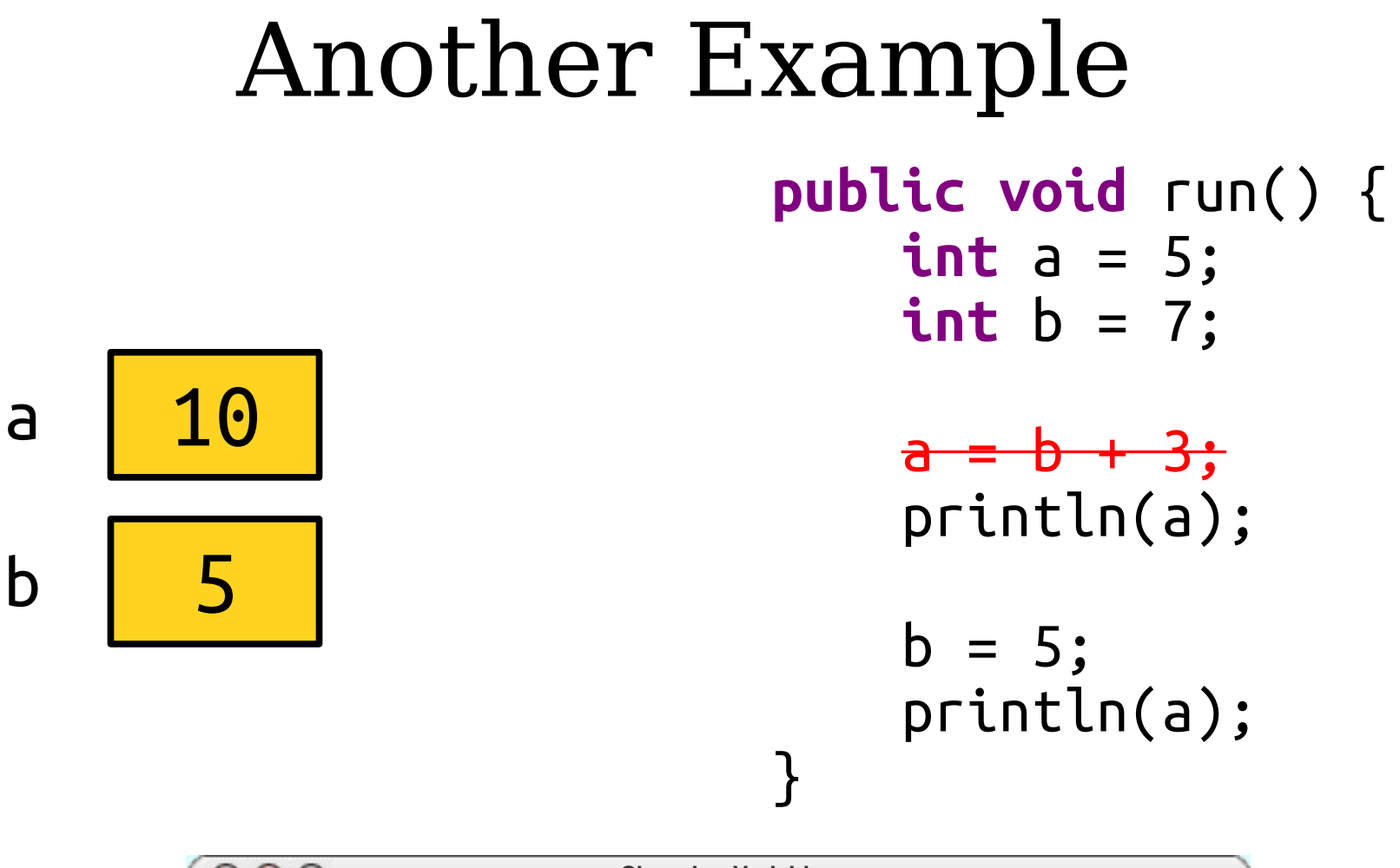

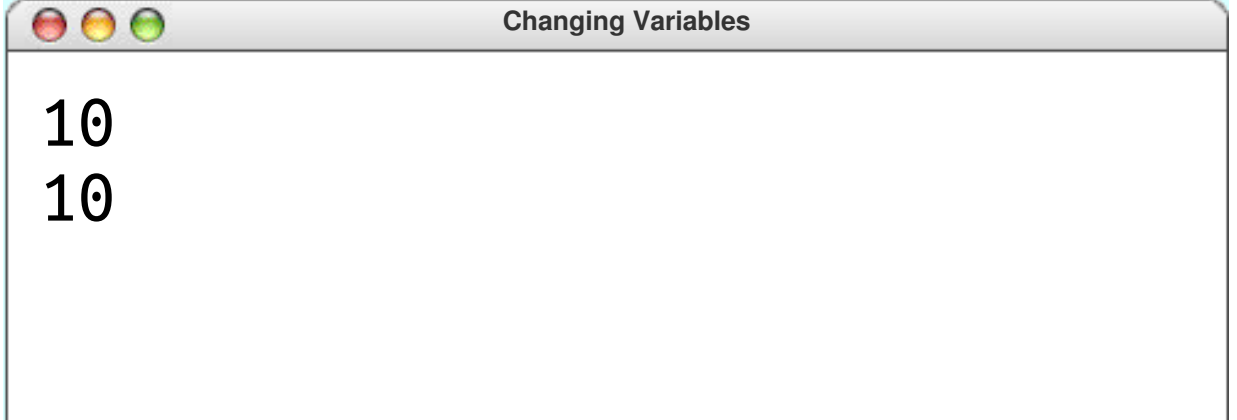